## **Adobe Photoshop 2020 (version 21) With Registration Code With Activation Code {{ NEw }} 2023**

Installing Adobe Photoshop is relatively easy and can be done in a few simple steps. First, go to Adobe's website and select the version of Photoshop that you want to install. Once you have the download, open the file and follow the on-screen instructions. Once the installation is complete, you need to crack Adobe Photoshop. To do this, you need to download a crack for the version of Photoshop you want to use. Once you have the crack, open the file and follow the instructions to apply the crack. After the crack is applied, you can start using Adobe Photoshop. Be sure to back up your files since cracking software can be risky. With these simple steps, you can install and crack Adobe Photoshop.

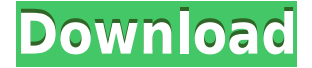

That's why I went straight to the dictionary. I wanted to look something up, in this case, how to use a hammer effectively. After all, it's not every day you sit down to edit a photo of a hammer! For apple pie, it's been that kind of a week. Frankly, I'm having a lot of fun with this Photoshop review.

If you're not shipping; or even if you are but the stock photos keep getting more expensive; or even, perhaps, if you're busy or just haven't gotten to it yet, you still get to sit down and edit any photo you like. It's been that kind of a week. I'm having a lot of fun with this Photoshop review.

If I left you with any doubt about the quality or value of Adobe Photoshop CC, let's put that to rest right here and now. It's not often you get to do something that makes you say, "Wow, Photoshop actually does stuff". Let alone, "You know what? I prefer this over what I previously thought was the best thing ever."

After all, we're human. We don't work 100% from scratch. We have experience and knowledge. While every edit is potentially the best, there's no guarantee. After all, the AI isn't reincarnated from the same body as you. For the last few months, Aperture users have anxiously waited for the day Adobe would release a version of Photoshop for Aperture users. Since then, Adobe has announced and released Lightroom 5—a drag-and-drop photography app, which promises many automatic features as well as improvements to a member of the core Lightroom family. The new imaging app, called Lightroom CC, comes with access to Lightroom 5, a preview of the new iOS app Iconoclast, and the Creative Cloud.

## **Adobe Photoshop 2020 (version 21) Download free With Full Keygen Torrent [32|64bit] 2023**

**What It Does:** The Photoshop team is continuously improving the speed performance and quality of their software, to provide the best user experience for you. Adobe Photoshop is the game-changer when it comes to photo editors. **What It Does:** The Adobe Photoshop CC includes/combines the powerful feature of the Adobe Photoshop. Your ability to turn any piece of content into a high quality digital media file. Adobe Photoshop CC is streamlining and simplifying workflows. When you shoot RAW format images, you're able to have a lot of control when you open them up after the fact. Lightroom is like making quick edits to your pics on a tablet then clicking "Done." It's only a matter of time before your Pixel Shift and other features are added as well. The good: They're Microsoft tools, and we're huge fans of them. The bad: They're now in the land of Adobe. (We're surprised they can't just bundle them with CS6 and be complete; their interface is similar to CS6, and even though they sort of are new to them, they're pretty great.) So, for future reference, you'll find the only real area where the programs truly differ is in their selections. Lightroom, for example, has you make a crop. The rest of the editing process is identical across the board. Definitely use them both. They're both good. You may just have to have a variety of tools when you're working on your images. If you have a smart phone, you can use this tool for free. Chad Sugg, as much as we love him, has a point when he says it's a question of what you want to do, how you want your images to look – not which is better. 933d7f57e6

## **Download Adobe Photoshop 2020 (version 21)With Product Key [Mac/Win] 2022**

Creative Camera Panel: This new panel gives a photographer the tools of a professional photographer in one convenient place. With tools like the Red Eye Correction panel, Panoramic Capture panel, and the Eyedropper panel, you have the tools of a professional photographer in one place. Masks Panel: The mask panel allows you to create masks from a selection and fill/adjust the mask. Using the mask panel, you can mask an image without first creating a selection, like an eraser. Once you have created the mask, you can adjust the part of the image that should be exposed. For example, you can use it to create a black and white image by filling the mask with white. Clone Stamp Panel: This panel helps you duplicate any part or layer of the image in your document. Use it to edit and fix layers. For example, you can use it easily pull a part of the image onto another area of the image. To help your designs, a clone stamp can be used to copy an object or design. Adaptive Sharpen Panel: This panel has references straight from the hardware. Whether what you are trying to sharpen is something like a distant object, or a closer edge, or a texture, the Adaptive Sharpen panel gives you more control over what you are trying to sharpen. Change the parameters of the sharpen to better refine the edge, remove background, and create more of a point sharpening. Arrange Panel: This panel gives you more power to arrange items on an image, than moving items relative to each other. To place objects, you can drag objects on the image rather than use the arrange panel to move items relative to each other. For example, you can use this to place a star into the scene. Only drag a part of the star to place it into a specific location on the image.

download free photoshop software for mac photoshop 2010 software free download adobe photoshop 2010 software free download pc photoshop software free download 2017 adobe photoshop cc 2014 software free download photoshop 2007 software free download photoshop 2021 software free download adobe photoshop cc 2021 software download photoshop 2011 software free download free download photoshop software for windows 8

Adobe further a new version of Photoshop is excited to include a number of new features across eight of its flagship apps, which were introduced over the course of the day:

- Photoshop CC Add-Ons For those that like to design their own workflow and collaborate with other designers, Photoshop CC Add-Ons brings additional features:
	- $\circ$  More Custom Workspace dialogs available for the first time with optimized resizing
	- $\circ$  Search Compositions and Scripting panel, in-app browser, and supported add-on location for faster access

Adobe also announced a new update to preview features for its most recent addition to its Creative Cloud family. Photoshop Mix, formerly known as Photoshop Creative Cloud 2018, is the industry's first separate service designed to help creatives quickly and efficiently combine multiple Photoshop files into a single masterpiece. Along with Photoshop Mix is Adobe Premiere Pro, an all-new app that cuts the time from bringing an idea to reality by up to 45 minutes, and Photoshop Comp, a new speed tool for repetitive copy-options tasks. In addition, the company introduced two new consumer creative teams, including a virtual art team that builds content for an online platform. Adobe recently completed a sale of its digital and mobile

advertising business to Omnicom Media Group. The replacement for Mac's Photoshop, the CGoriented graphics editor is massive. Adobe natively developed the software to be natively designed and compatible for macOS, however The extent of development for other platforms of Photoshop (Windows, Linux, and others) are in progress for the same Photoshop due to its light weight platform code and the capacity to run on a limited number of platforms. It is compatible with most of the recent operating systems, such as macOS 10.8 and higher, Windows 7 and later, and SYLK supported Mac. It is also able to integrate easily with other software packages, such as Adobe Acrobat. Today, it is also available in a free, trial version.

With the new Share for Review functionality, I can do all of this with an iOS or macOS web browser window. I can overlay a photo on it, adjust it with the same tools I use with Photoshop, and then share for review. In the creative process, I can experiment with a new, more dynamic and creative approach, without ever having to leave my desktop. Share for Review gives me all the benefits of the web browser, but in a desktop app. That means I can also edit my photos in Photoshop and continue my workflow for other edits. I can create my own shortcuts in any browser, and come back to my desktop to check the edits and apply tweaks. For example, let's say I'm working on a photo of a bright white wall, and I want to bring some warmth and pop to the scene. To experiment with color, I might overlay a different shot of, say, a blue wall over the white wall photo, pick a hue and adjust the color to match. With Share for Review, I can apply that change in Photoshop, all from the photograph on the web browser. This works on photos, too. I can overlay a photo on my desktop version of Photoshop and use the tools I want, and then come back to the web version to play around with the change. I can create a shortcut for this in any of the three locations: my desktop, laptop or phone. This is especially useful if I'm on my phone with my desktop open and want to preview or import a new photo, or start a new project. I can address and work with files from any of those locations fast and transparently.

<https://jemi.so/contucontpi/posts/2ZJdD2CecFL6jYMx4RXn> <https://jemi.so/diverVconfdo/posts/k9AK38gU5UwRuG3ydQxp> <https://jemi.so/diverVconfdo/posts/mVGiX61VJwWQKMZeAdXv> <https://jemi.so/inci0ciana/posts/qFslfJpOD7rKM5AVBfAm> <https://jemi.so/diverVconfdo/posts/e0dXAHVhTc62wy7gIiQp> <https://jemi.so/contucontpi/posts/QK3afH8uPa2JlD3M9XuA> <https://jemi.so/inci0ciana/posts/KtoBvsG4W5cdbKaRm0Mx> <https://jemi.so/contucontpi/posts/jd2eZtWKD8ie0znPZ8A2> <https://jemi.so/diverVconfdo/posts/NW8tiCTPU6CwTAhgEWMV> <https://jemi.so/contucontpi/posts/fEVJUHPffOs2uRVbk31P> <https://jemi.so/inci0ciana/posts/4Euvk8MSPwm8y9yiAlc0> <https://jemi.so/diverVconfdo/posts/yZWvhhbSFjQbhm8WvHqV> <https://jemi.so/contucontpi/posts/XxD7eK8JIWFg68KTRcWF> <https://jemi.so/contucontpi/posts/uN2Vu6dwhARuqjCrpwno>

An example of the new features and improvements you can expect to see the next version of Photoshop include:

- $\circ$  New tools, shortcuts, and color picker for the web
- New features for video editors
- $\circ$  Support for third-party applications
- New universal file format

6) Adobe Photoshop – Comfortable editing tool for beginners: Photoshop is one of the finest and most popular image editing tools on the market, with a user interface that's simple to use and understand. Adobe Photoshop Lightroom is a digital photo RAW editor. It includes color management, a library for organizing and viewing images, and a powerful editing tool that allows for one-click modifications to images. Photoshop Lightroom is available for the Mac as a stand-alone application and is also available in the Adobe Creative Cloud. It can also be installed and run on Windows. The \$20 monthly subscription fee is available through monthly, yearly, or semesterly subscription plans. The Photoshop CC version is the latest version of the series and it is a part of the Adobe Creative Cloud branding. The Photoshop family has some other software, consisting of Photoshop lightroom, Photoshop elements, Photoshop fix, Photoshop express, and other software. To create a preview of the changes, view the Photoshop Elements for Mac blog post to learn about the new Share for Review feature, and see an overview of the app's new Fill and Replace tool. You can also watch an updated version of the Photoshop Elements for Mac introduction video, which takes an in-depth look at these new features.

<https://calibrationservicesltd.com/wp-content/uploads/2022/12/chaill.pdf> <https://hgpropertysourcing.com/wp-content/uploads/2022/12/uteehamn.pdf> [http://le-jas-de-joucas.fr/download-free-photoshop-2021-version-22-with-license-code-updated-2](http://le-jas-de-joucas.fr/download-free-photoshop-2021-version-22-with-license-code-updated-2022/) [022/](http://le-jas-de-joucas.fr/download-free-photoshop-2021-version-22-with-license-code-updated-2022/) <https://manufactur3dmag.com/wp-content/uploads/2022/12/lautai.pdf> <http://www.kenyasdgscaucus.org/?p=38539> [https://katrinsteck.de/photoshop-color-grading-presets-free-download-\\_\\_exclusive\\_\\_/](https://katrinsteck.de/photoshop-color-grading-presets-free-download-__exclusive__/) <https://freelance-difference.com/wp-content/uploads/2022/12/liedaw.pdf> <http://vedinstve.ru/wp-content/uploads/2022/12/reddest.pdf> [https://xtc-hair.com/adobe-photoshop-2022-version-23-2-licence-key-product-key-full-latest-rele](https://xtc-hair.com/adobe-photoshop-2022-version-23-2-licence-key-product-key-full-latest-release-2022/) [ase-2022/](https://xtc-hair.com/adobe-photoshop-2022-version-23-2-licence-key-product-key-full-latest-release-2022/) <https://dsdp.site/it/?p=108678>

Photoshop has multiple tools, controls, and options that are very easy for anyone with basic knowledge in design and image editing to master. The complete list of Photoshop functions is as follows:

- Painting and drawing tools
- Image adjustment, retouching, and effects
- Blending tools
- Document manipulation tools
- Raster graphics editing tools
- Workflow tools, preferences, and cameras
- Layers, masks, and paths
- Effects and filters
- Editing, arranging, and composition
- Composite images
- Multimedia and script tools
- Vector graphics tools

A modern digital camera captures an image (a digital file) in a digital format. We can save the file, share it, and make edits to it. Adobe Photoshop, which is a software product from Adobe, among other things lets you edit images. The first thing you notice while you are editing digital images in Photoshop is that it is not different from other image editors such as PhotoShop. It is most certainly easy to use for beginners like you, but by the end of the book, you should be able to edit with your eyes closed. Nonetheless, Photoshop is more powerful than most other editors and is capable of much more complex editing, retouching, and compositing, especially if used with Photoshop CC lenses or filters. Photoshop (PS) is the best tool for image editing and enhancement. In this book, you will learn how to use all these tools in Photoshop, to give you the experience to be more than just an image viewer.